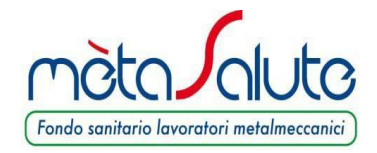

FMS/533/P

Roma, 31/10/2019

## **Oggetto: Apertura della finestra per l'inserimento dei familiari NON fiscalmente a carico**

Gentile Iscritto,

la presente per informare che **dal 4 novembre al 4 dicembre 2019 sarà disponibile on-line la procedura per l'inclusione a pagamento per l'anno 2020 dei familiari NON fiscalmente a carico**.

Le date indicate rappresentano l'unica finestra utile per l'inserimento dei familiari NON a carico per l'anno 2020 e al termine della finestra temporale sarà nuovamente inibita la possibilità di inserire le adesioni dei familiari a pagamento

Ai fini della valutazione sul carico fiscale del familiare che il lavoratore intende iscrivere, occorrerà far riferimento al carico fiscale presunto del familiare relativamente all'anno per cui si sta chiedendo l'iscrizione, ossia il 2020. È consentita l'adesione a pagamento dei seguenti componenti NON fiscalmente a carico del nucleo familiare:

- coniuge del lavoratore (con riferimento anche alle unioni civili di cui alla L.76/2016) non legalmente ed effettivamente separato;

- conviventi di fatto di cui alla L.76/2016 (Art. 1, commi 36-65) (*″..si intendono per «conviventi di fatto» due persone maggiorenni unite stabilmente da legami affettivi di coppia e di reciproca assistenza morale e materiale, non vincolate da rapporti di parentela, affinità o adozione, da matrimonio o da un'unione civile...″*);

- figli non fiscalmente a carico e non conviventi di lavoratore dipendente iscritto affidati con sentenza di separazione/divorzio all'ex coniuge.

Il versamento della contribuzione per il nucleo familiare NON fiscalmente a carico di cui all'art. 3.4 del Regolamento è annuale anticipato e a totale carico del lavoratore dipendente iscritto. Il versamento deve essere effettuato dal lavoratore titolare utilizzando le procedure di pagamento MAV previste dal Fondo e specificate nel [Manuale Dipendente](http://www.fondometasalute.it/cms/resource/344/manualeregistrazionedipendente(1).pdf) consultabile sul sito di mètaSalute. I costi dei Piani sanitari sono indicati nell'[Allegato al Regolamento.](http://www.fondometasalute.it/cms/resource/360/regolamento-2018.pdf)

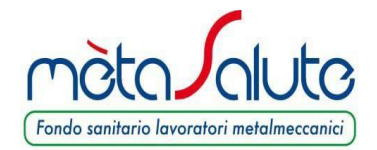

Ai sensi dell'art. 2 dell'Allegato al Regolamento il lavoratore dipendente può far aderire i propri familiari NON fiscalmente a carico allo stesso piano cui egli già aderisce scegliendo tra piano con massimali condivisi con il titolare o piano con massimali autonomi, oppure può far aderire il proprio familiare al Piano Base con massimali autonomi.

## **Per l'iscrizione 2020 del familiare NON a carico il saldo dovrà essere effettuato entro e non oltre il 4 dicembre 2019.**

Si precisa che eventuali richieste di rimborso da parte del lavoratore dipendente che valuti di aver effettuato l'iscrizione a pagamento per errore dovranno pervenire a codesto Fondo entro e non oltre il 31 Gennaio 2020. Dopo tale termine non sarà più possibile accogliere richieste di rimborso.

Per richiedere il rimborso è necessario aprire una segnalazione utilizzando la categoria *"Familiari a pagamento – MAV"*, tramite la sezione "Contatta il Fondo" presente nell'area riservata dipendente. Eventuali richieste di rimborso trasmesse con categorie e/o modalità diverse da quella indicata non saranno prese in considerazione.

## **IMPORTANTE**

- I lavoratori che nel 2019 hanno attivato il Piano C o D con il Flexible Benefit potranno attivare per i propri familiari NON fiscalmente a carico esclusivamente il **Piano Base con massimali autonomi**.
- Saranno abilitati all'inserimento dei familiari NON fiscalmente a carico i lavoratori "in copertura" e "in attesa di copertura". Non sarà consentita l'iscrizione dei familiari a pagamento per i lavoratori che risulteranno "fuori copertura".
- La decorrenza delle prestazioni sanitarie per il familiare NON fiscalmente a carico pagante seguirà la decorrenza della copertura 2020 del lavoratore titolare capo nucleo. I lavoratori con decorrenza copertura successiva al 1/1/2020 attiveranno la copertura per i propri familiari paganti dalla data di inizio della propria copertura, pur versando l'intero premio annuale

*Esempio: se il capo nucleo è in copertura dal 1° febbraio, la copertura del familiare decorrerà dal 1° febbraio.*

- L'iscrizione al Fondo del familiare pagante cesserà il 31 dicembre 2020.
- I lavoratori che nel 2019 hanno attivato polizze a pagamento per i familiari NON a carico e interessati a rinnovare l'adesione degli stessi anche per l'anno

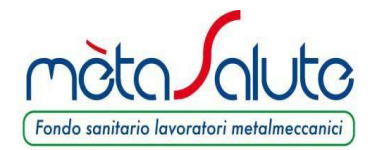

2020 dovranno accedere all'anagrafica del familiare pagante e selezionare per la polizza 2020 l'opzione "a pagamento" per poi indicare il piano e il massimale che si intende attivare. Anche in questo caso sarà necessario generare e saldare il MAV entro il 4 dicembre 2019. Il mancato pagamento entro tale data per l'adesione 2019 determinerà la cessazione automatica della polizza in essere al 31 dicembre 2019 senza possibilità di rinnovo per l'anno successivo.

Il lavoratore aderente a mètaSalute che intende iscrivere il proprio nucleo familiare NON fiscalmente a carico deve accedere dal sito del Fondo www.fondometasalute.it alla propria Area Riservata con le credenziali generate al momento della registrazione e compilare il form di iscrizione del nucleo familiare.

**Ai lavoratori interessati all'inserimento dei familiari NON fiscalmente a carico si raccomanda un'attenta consultazione del Manuale Dipendente, presente sul sito del Fondo, all'interno del quale è illustrata la procedura dettagliata.**

Alcuni ulteriori accorgimenti:

- 1. La procedura si sviluppa in due fasi: inserimento dei dati anagrafici e generazione del MAV. Quest'ultimo va generato prima che venga chiusa la procedura, ovvero entro il 4 dicembre, perché successivamente la funzione verrà disabilitata;
- 2. **È necessario verificare la correttezza dei dati anagrafici** prima di salvare l'anagrafica perché eventuali errori non saranno correggibili autonomamente;
- 3. **Le opzioni relative a grado di parentela e tipo di piano prescelto sono modificabili finchè non viene generato il MAV**. Prima di generare il MAV, dunque, è necessario:
	- a. Consultare il Regolamento per verificare la definizione di nucleo familiare NON fiscalmente a carico (art. 2) e i soggetti cui è riservata l'adesione a pagamento (art. 3.4);
	- b. Tenere presente che dopo aver generato il MAV non è possibile modificare il piano e/o il tipo di massimale nè inserire ulteriori familiari paganti.

**L'iscrizione si perfeziona solo con l'incasso del pagamento che dovrà essere effettuato entro e non oltre il 4 dicembre 2019. In assenza di pagamento la copertura non verrà attivata. Si ricorda che il MAV non viene trasmesso via mail** 

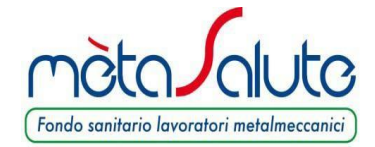

**ma va generato autonomamente nella propria Area Riservata quando si è sicuri dei dati inseriti e delle opzioni selezionate.**

Distinti saluti. Fondo mètaSalute